## Operational Semantics of OCaml

- $\blacktriangleright$  Present three systems
- $\blacktriangleright$   $\text{OS}_{\text{subst}}$  : substitution model
- $\rightarrow$  OS<sub>clo</sub> : closure model
- $\rightarrow$  OS<sub>state</sub> : closure model, plus state
- In all systems, start with removing let's and letrec's as follows:
	- let  $x = e$  in  $e' \Rightarrow$  (fun  $x \Rightarrow e'$ )e
	- $\rightarrow$  let rec f = e in e' => (fun f -> e')(rec f = e)
- $\rightarrow$  Here, "rec f = e" is a new expression added just for the operational semantics. Note: here, e must be an abstraction.

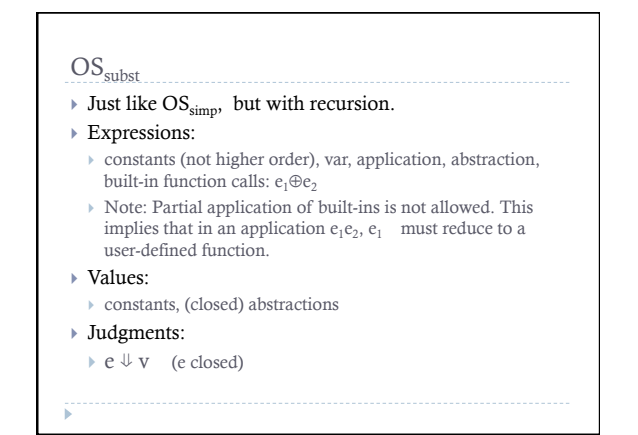

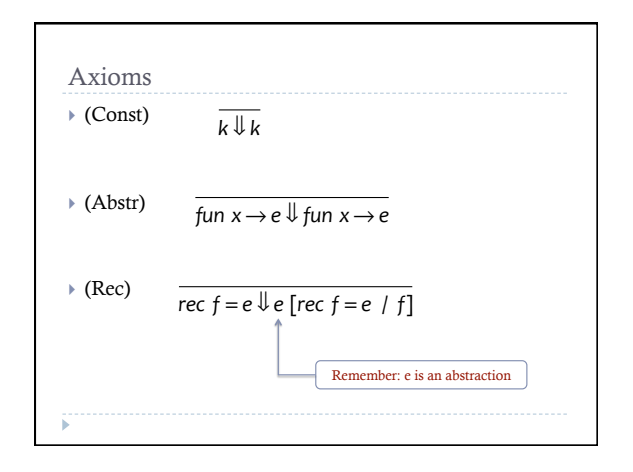

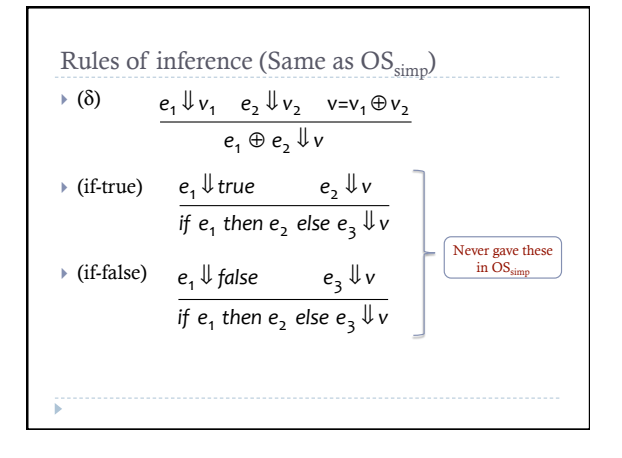

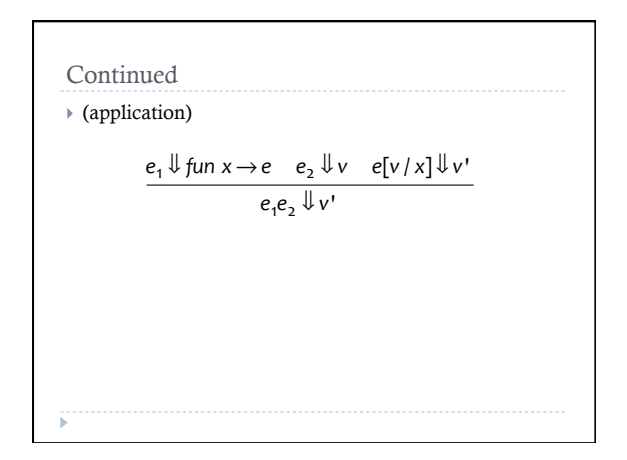

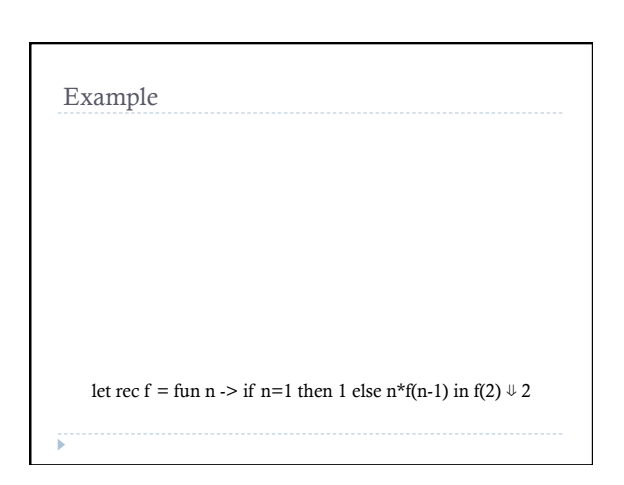

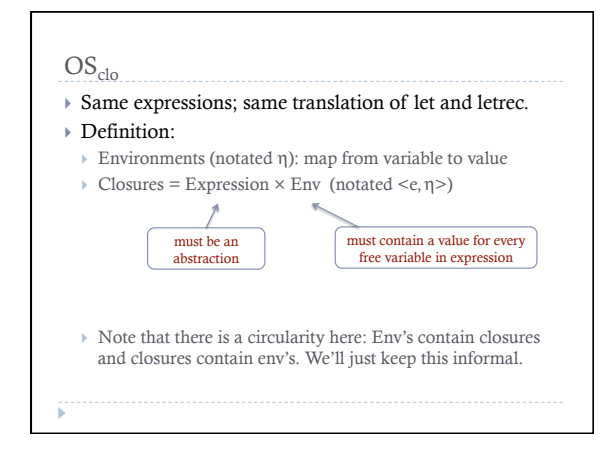

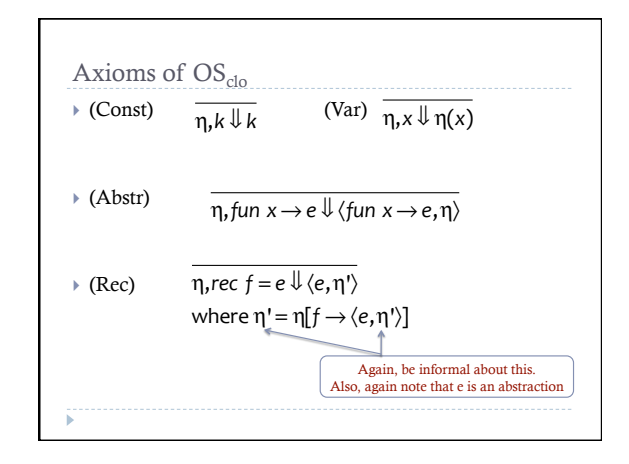

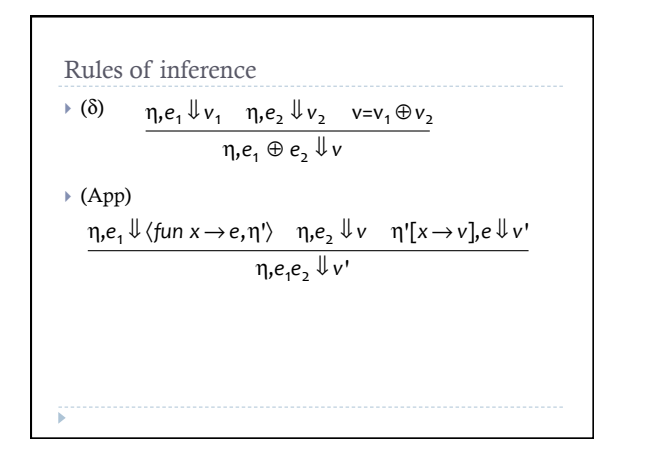

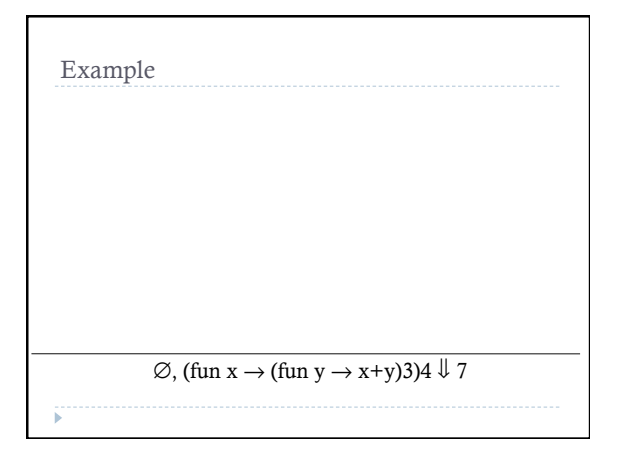

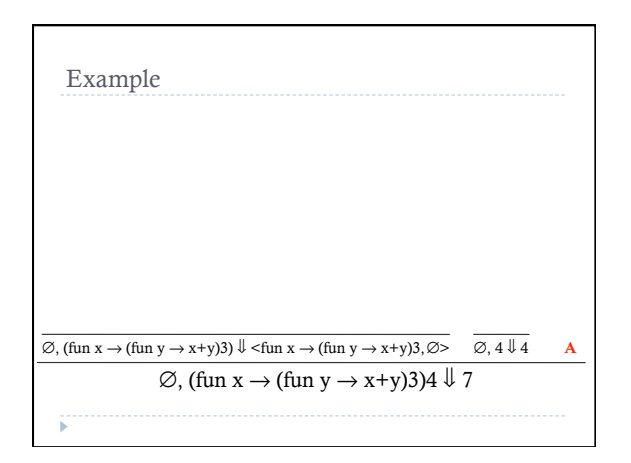

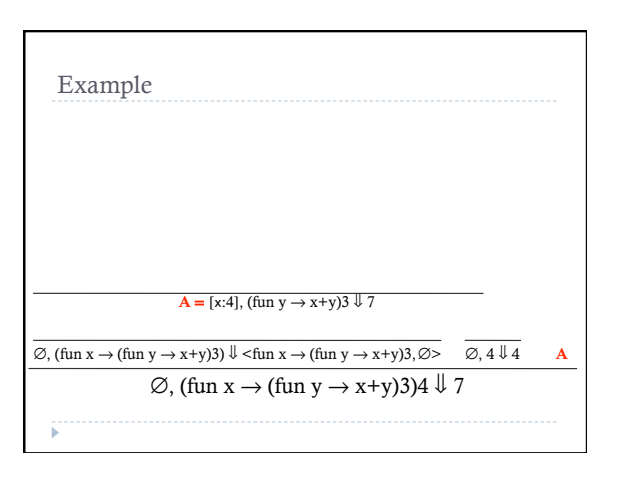

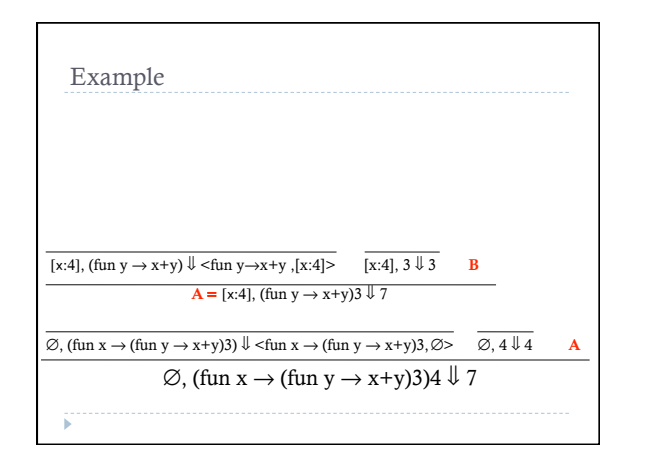

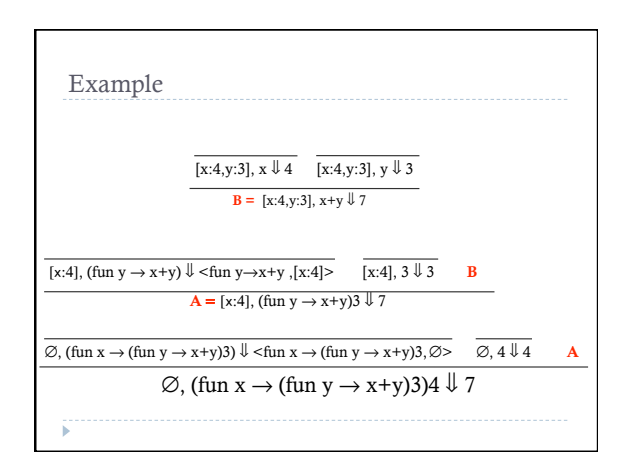

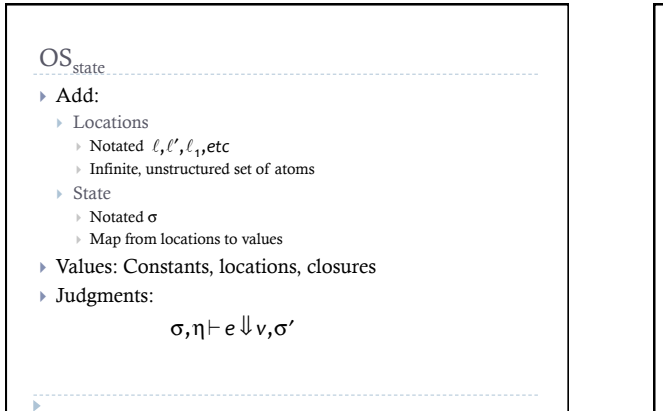

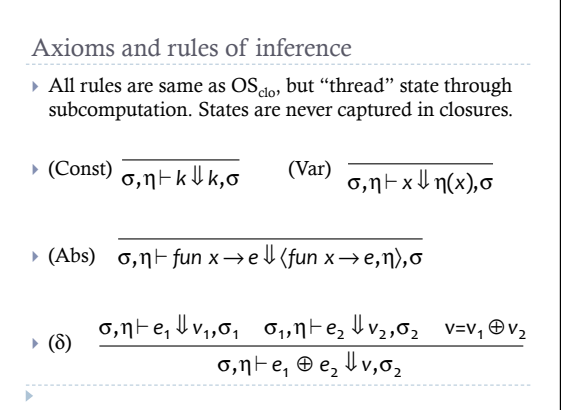

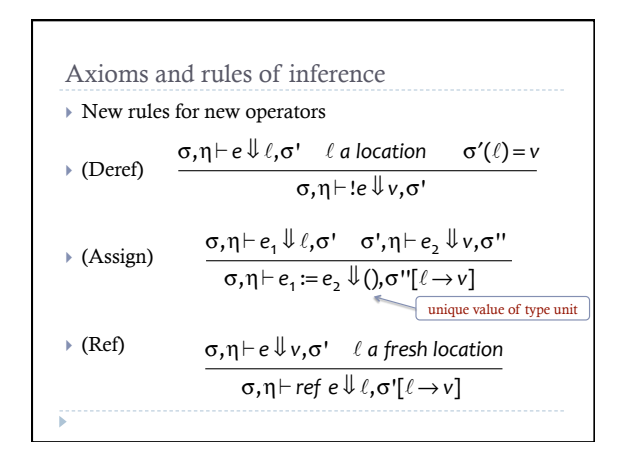

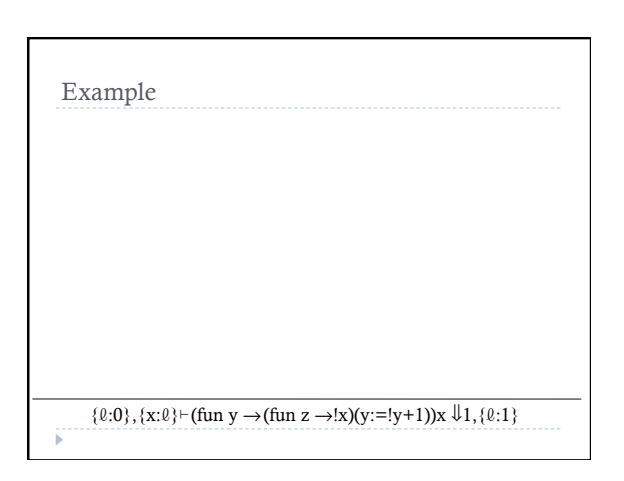

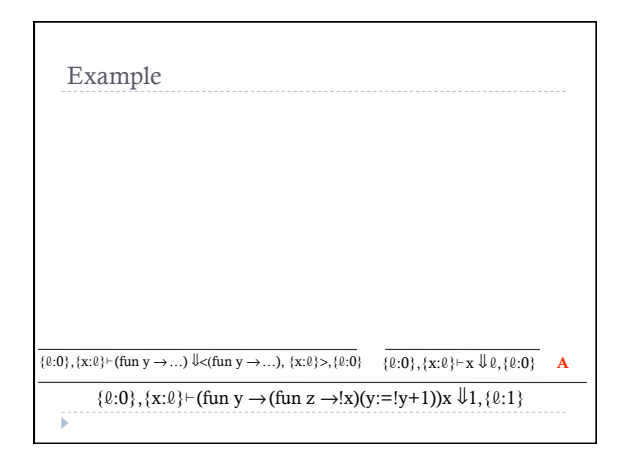

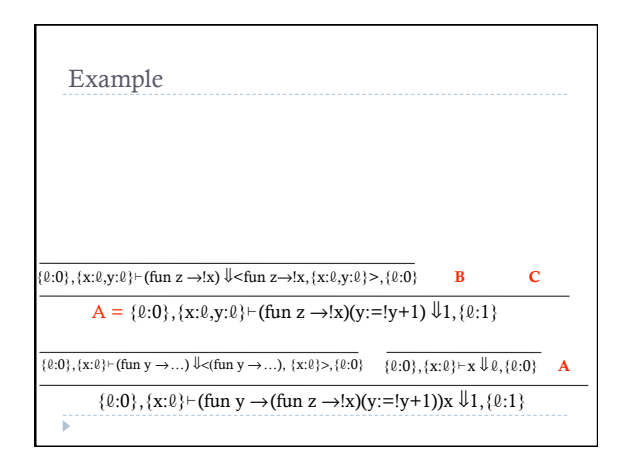

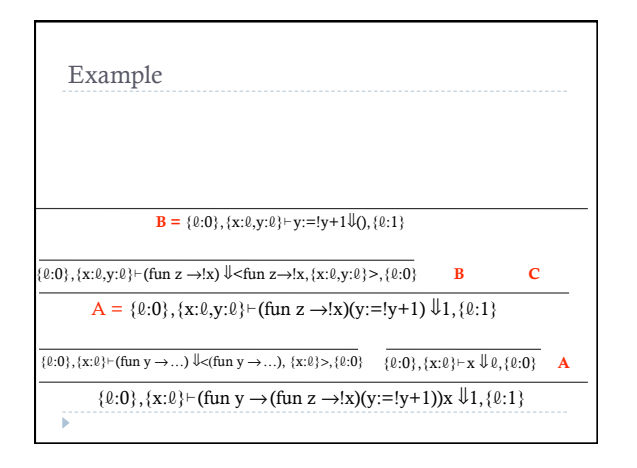

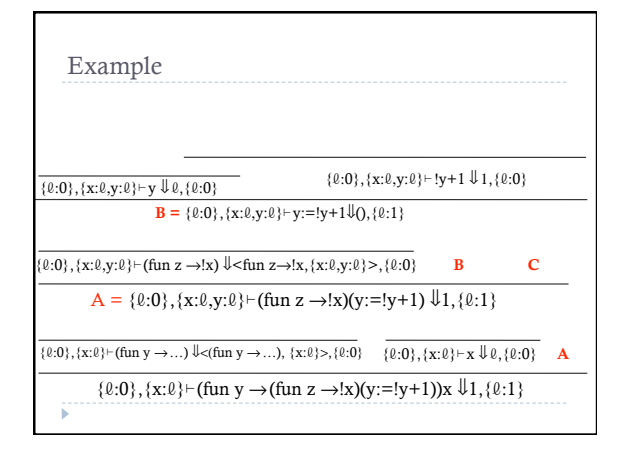

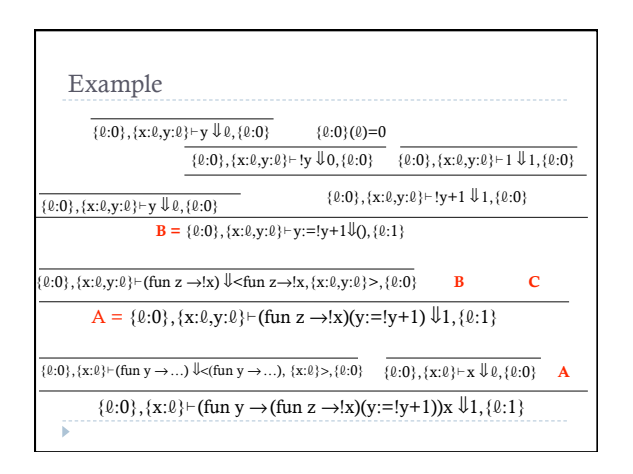

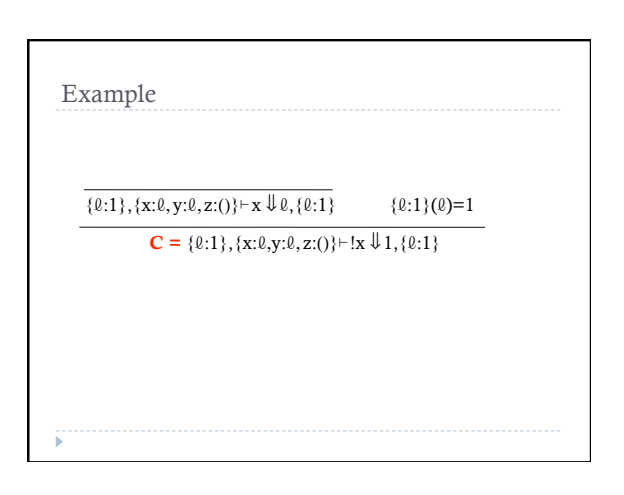